Лист 1 из 2

 $\sim$ дата)  $\frac{8}{2}$ 

or

 $\Box$ 

Ħ

оценки условий труда:

Бной

циац

**Cromples** 

**HOP** 

 $\frac{\text{Canees II.}}{(\Phi\ N\ O.)}$ 

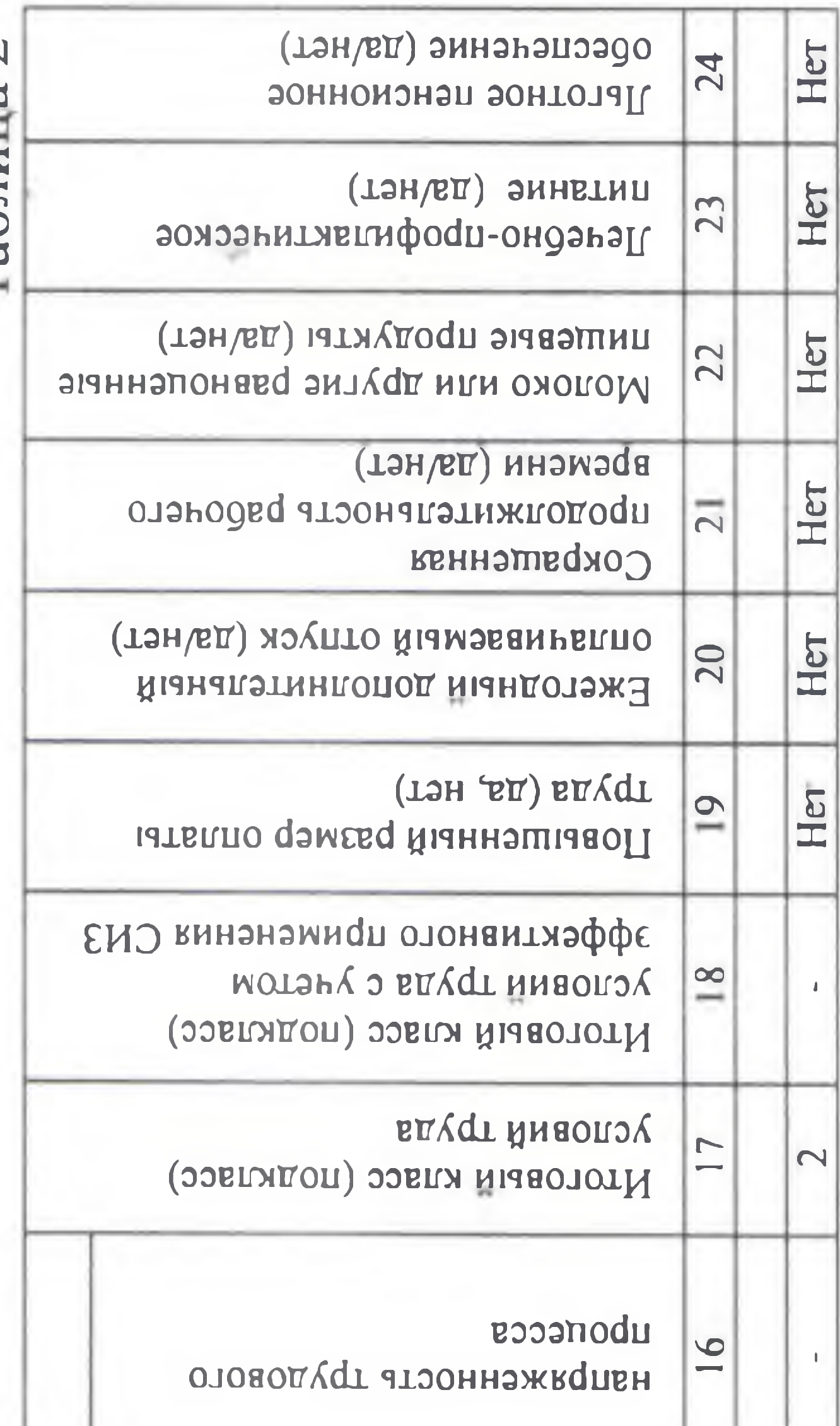

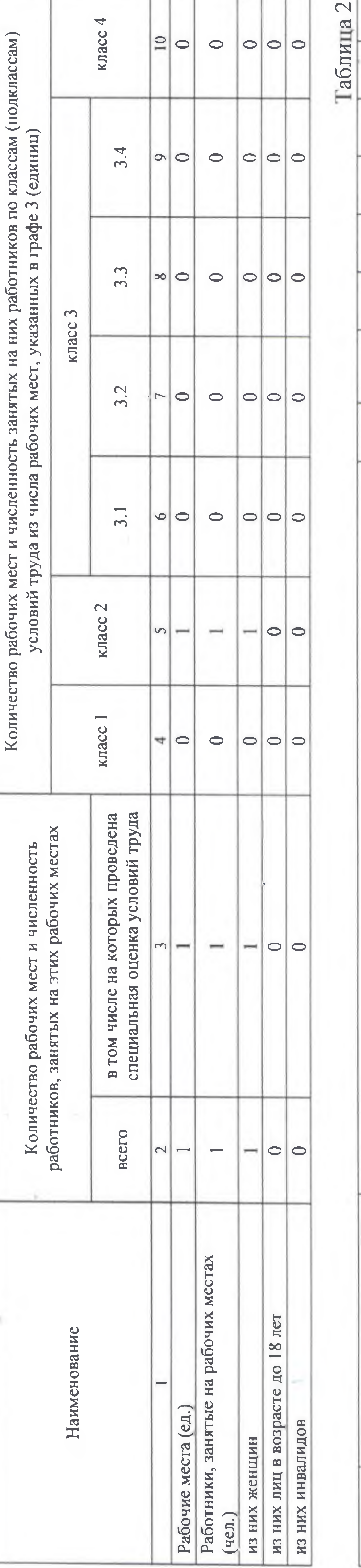

"Инвестиционно-финансовая компания Габлица

 $\overline{\phantom{0}}$ 

специальной оценки условий труда ведомость результатов проведения

## застройщик Специализированный **ОТВЕТСТВЕННОСТЬЮ** ограниченной  $\bullet$ Общество Наименование организации:

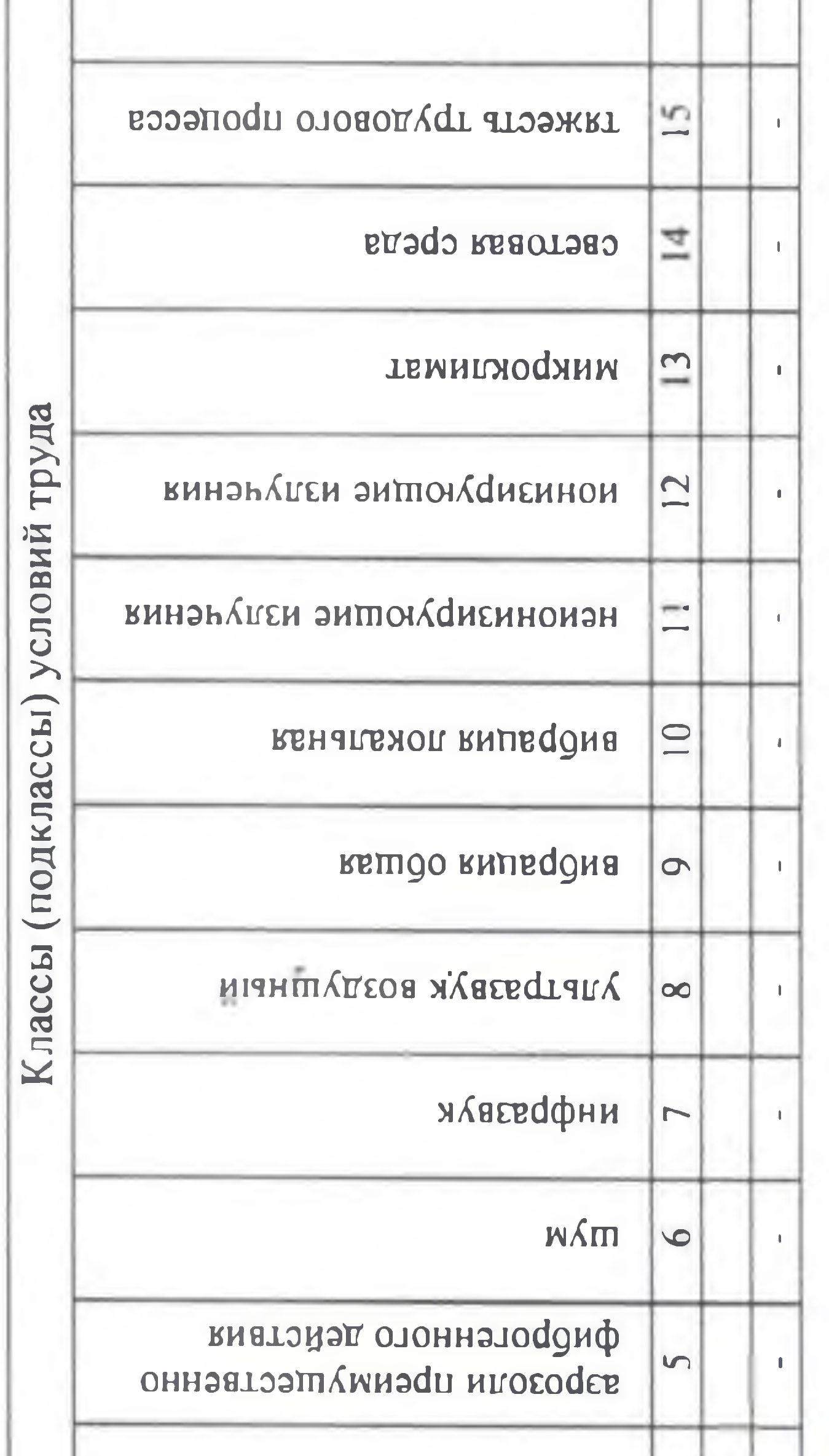

## Сводная

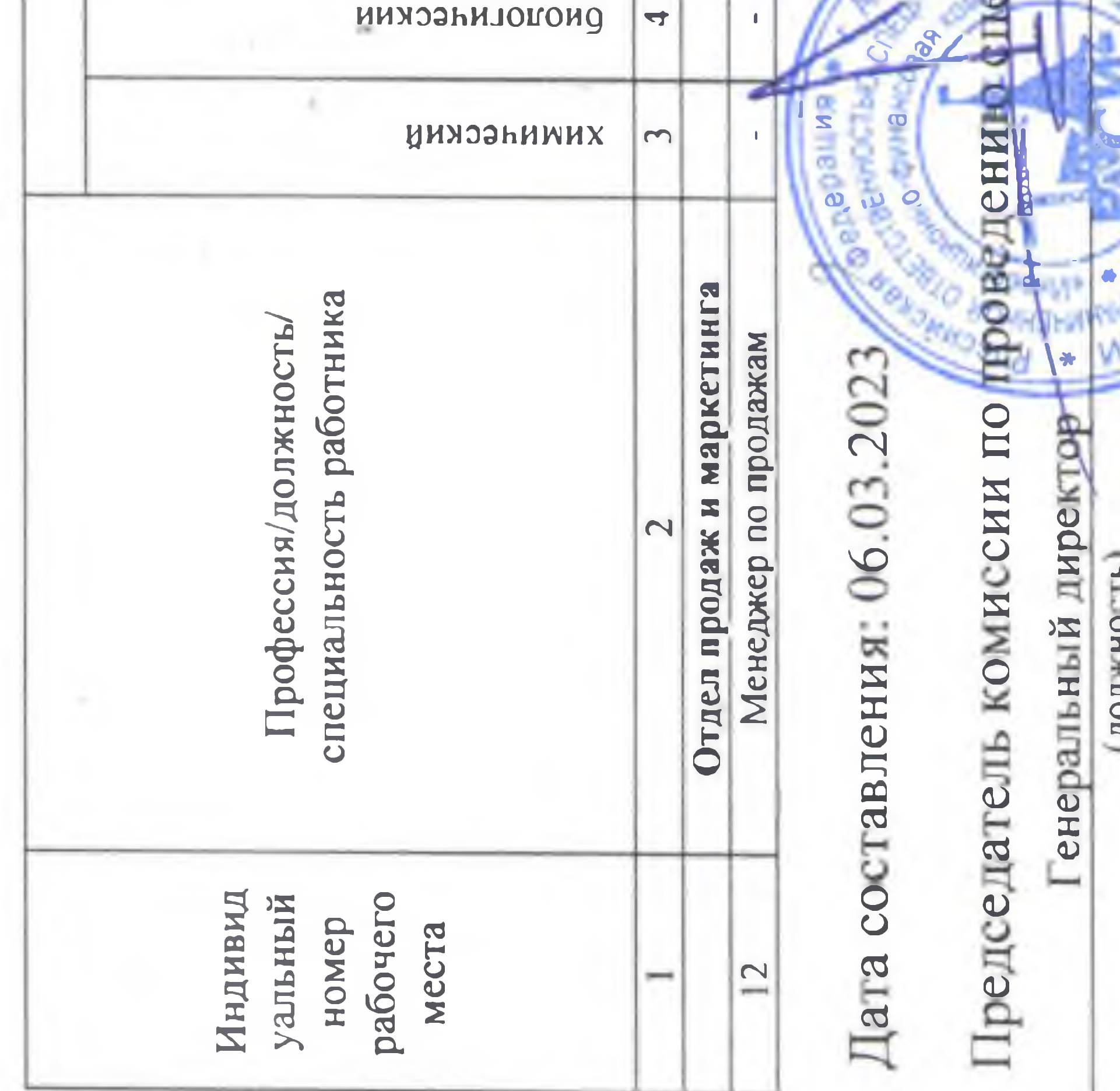

Лист 2 из 2 - 1  $\mathcal{N}_{\rm c}$  $\bar{\nu}$ ٠  $\sim$  $\sim$  $\lambda$  $03.222$  $2015$  $\frac{6.03.2023}{(3.0023)}$  $O<sup>2</sup>$ 

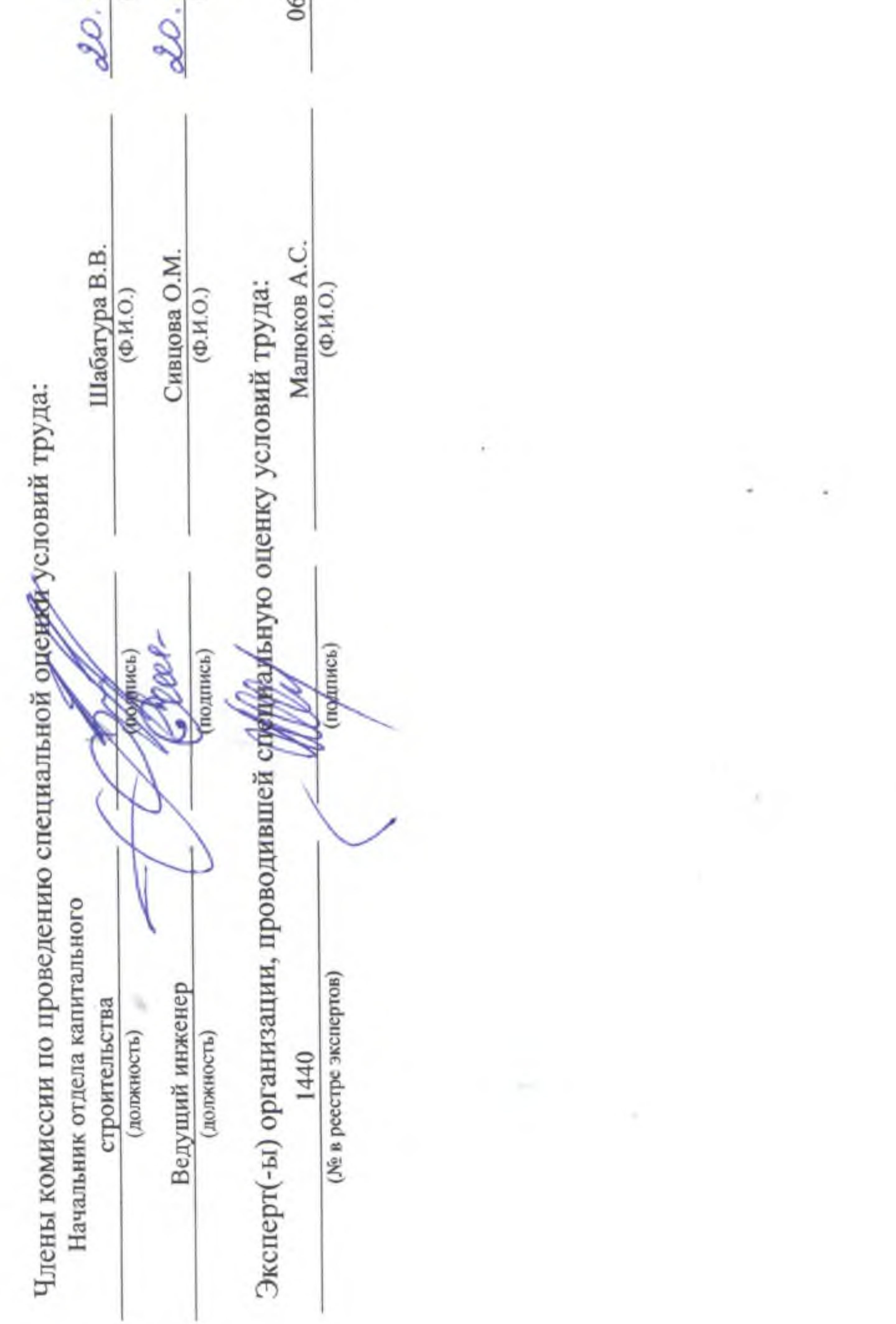